**Приложение 1**

# **МАКЕТ КУРСОВОЙ РАБОТЫ**

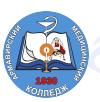

Подписано: ГОСУДАРСТВЕННОЕ БЮДЖЕТНОЕ ПРОФЕССИОНАЛЬНОЕ ОБРАЗОВАТЕЛЬНОЕ УЧРЕЖДЕНИЕ "АРМАВИРСКИЙ МЕДИЦИНСКИЙ КОЛЛЕДЖ" МИНИСТЕРСТВА ЗДРАВООХРАНЕНИЯ КРАСНОДАРСКОГО КРАЯ DN: cn=ГОСУДАРСТВЕННОЕ БЮДЖЕТНОЕ ПРОФЕССИОНАЛЬНОЕ ОБРАЗОВАТЕЛЬНОЕ УЧРЕЖДЕНИЕ "АРМАВИРСКИЙ МЕДИЦИНСКИЙ КОЛЛЕДЖ" МИНИСТЕРСТВА ЗДРАВООХРАНЕНИЯ КРАСНОДАРСКОГО КРАЯ, c=RU, o=ГОСУДАРСТВЕННОЕ БЮДЖЕТНОЕ ПРОФЕССИОНАЛЬНОЕ ОБРАЗОВАТЕЛЬНОЕ УЧРЕЖДЕНИЕ "АРМАВИРСКИЙ МЕДИЦИНСКИЙ КОЛЛЕДЖ" МИНИСТЕРСТВА ЗДРАВООХРАНЕНИЯ КРАСНОДАРСКОГО КРАЯ, email:amkarm@mail.r Дата: 14/September/2023

Государственное бюджетное профессиональное образовательное учреждение «Армавирский медицинский колледж» министерства здравоохранения Краснодарского края

# **КУРСОВАЯ РАБОТА**

# **«Роль медицинской сестры в формировании культуры здорового образа жизни среди населения»**

**Выполнил:** Иванов Иван Иванович, студент группы 4 МА

Программы подготовки специалистов среднего звена по специальности:

34.02.01 Сестринское дело

Форма обучения: очная

 $\leftarrow \rightarrow$  20\_ г.

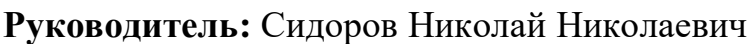

« $\rightarrow$  20 г.

Дата защиты:  $Q$ ценка  $Q$ 

Армавир 2023

Государственное бюджетное профессиональное образовательное учреждение «Армавирский медицинский колледж» министерства здравоохранения Краснодарского края

# **ОТЗЫВ**

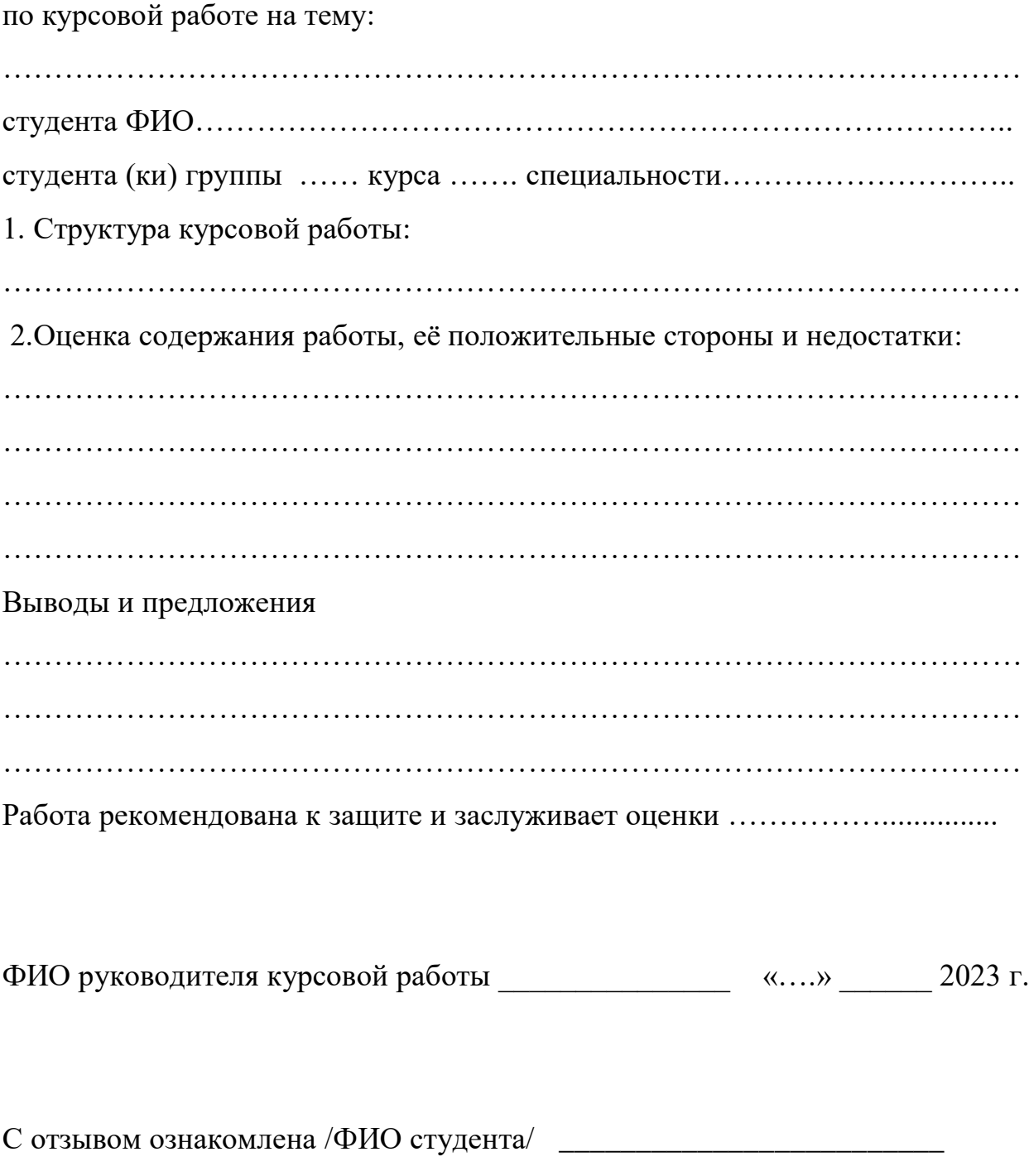

«…» \_\_\_\_\_\_\_\_ 2023 г.

# **СПИСОК СОКРАЩЕНИЙ**

Заголовок оформляется по центру, шрифт 14 ж.

Выстраивается в алфавитном порядке.

# *Например:*

- ДКА диабетический кетоацидоз
- НПХ-инсулин нейтральный протамин Хагедорна
- ОГТТ оральный глюкозотолерантный тест
- ППИИ постоянная подкожная инфузия инсулина

Общепринятые сокращения не входят в список сокращений.

# *Например:*

- ВИЧ вирус иммунодефицита человека
- ВОЗ Всемирная организация здравоохранения
- ЛПУ лечебно-профилактические учреждения
- УЗИ ультразвуковое исследование
- ФАП фельдшерско-акушерский пункт
- ЦРБ центральная районная больница

# **СОДЕРЖАНИЕ**

Заголовок оформляется по центру, шрифт 14 ж.

Текст оформляется по ширине листа, через 1,5 интервала.

СПИСОК СОКРАЩЕНИЙ

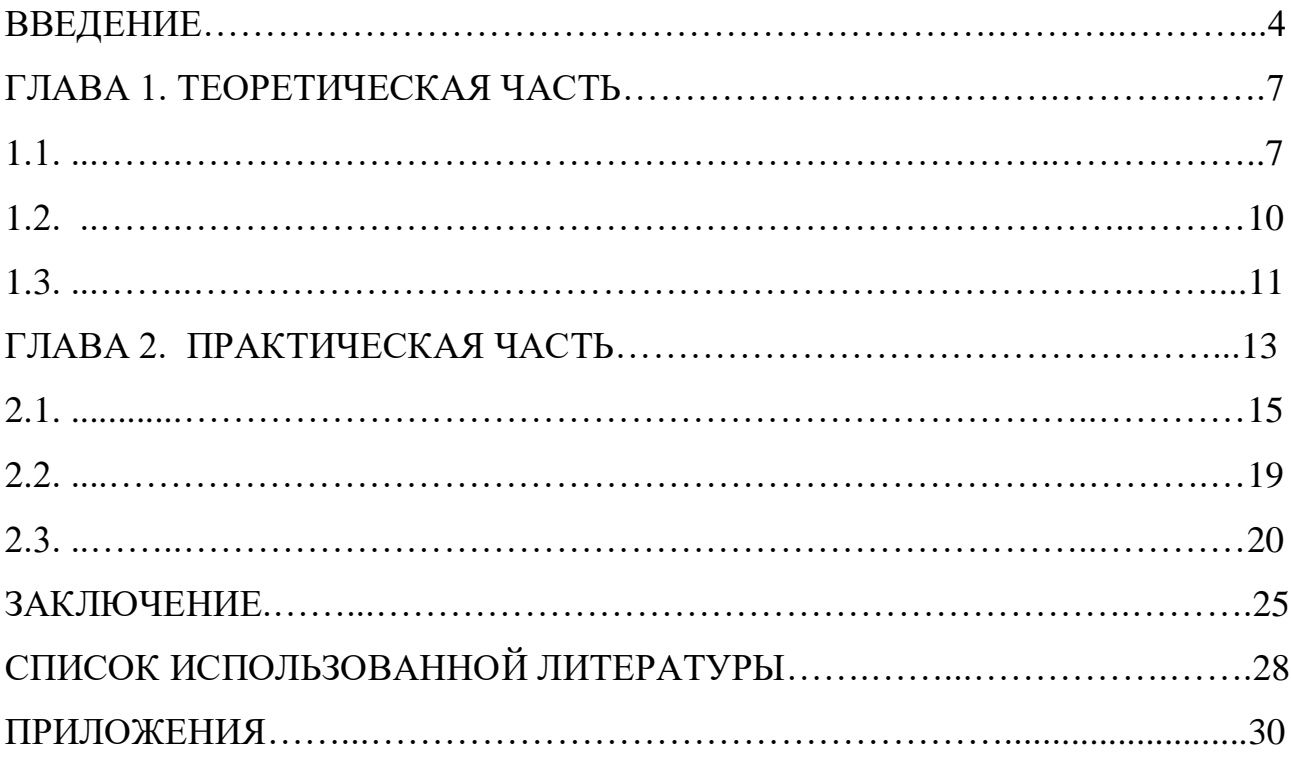

# **ВВЕДЕНИЕ**

Заголовок оформляется по центру, шрифт 14 ж.

Текст работы выполняется шрифтом «Times New Roman», размером № 14, с интервалом 1,5 и выравнивается по ширине листа.

 Нумерация страниц не ставится на титульном листе, отзыве, списке сокращений, содержании, втором и последующем листах приложений.

 Поля «ОБЫЧНЫЕ»: слева – 30 мм; сверху и снизу – 20 мм, справа – 15 мм.

Объем введения должен быть в размере 1, 5 – 2 страниц.

 При написании введения должна строго соблюдаться последовательность изложения абзацев:

1) актуальность темы исследования;

2) объект исследования;

3) предмет исследования;

4) цель исследования;

5) задачи исследования;

6) методы исследования;

7) практическая значимость курсовой работы;

8) краткое описание структуры работы.

#### **Актуальность темы исследования:**

 Начать **«ВВЕДЕНИЕ»** желательно с раскрытия в общих чертах темы исследования в количестве не более 8-10 предложений с последующим плавным переходом к актуальности темы исследования.

При описании актуальности можно использовать следующие слова:

- **актуальность данной темы исследования** заключается (проявляется) в том…;

- **актуальность и практический аспект данных проблем** связаны с тем .... ;

- вопросы, касающиеся ...являются **очень актуальными** и т.д.

#### **Объект исследования**:

Объектом исследования является определенная область реальности,

социальное явление, которое существует отдельно от исследователя.

# *Например:*

**Объект исследования:** родители детей грудного возраста, пришедшие на прием к врачу-педиатру.

# **Предмет исследования:**

 Предметом исследования являются значимые с теоретической и практической точки зрения особенности, свойства или стороны объекта.

# *Например:*

**Предмет исследования:** роль медицинской сестры в профилактике неинфекционные заболевания кожи новорожденных и детей грудного возраста.

#### **Цель исследования:**

 При формулировке цели рекомендуется использовать следующие слова: совершенствование, рассмотрение, исследование, определение, выявление, описание, обобщение, создание и т.д.

# *Например:*

 **Цель исследования:** изучить современные аспекты сестринской помощи детям, страдающим СД первого типа.

#### **Задачи исследования:**

Задача исследования - это выбор путей и средств для достижения цели в соответствии с выдвинутой целью. Задачи исследования (их обычно несколько) формулируются в соответствии с целью, как ее конкретизация (описать, установить, раскрыть, показать, усовершенствовать, выявить; исследовать; проанализировать; систематизировать; уточнить; разработать; обосновать; определить и т.д.).

# *Например:*

## **Задачи исследования:**

1. Расширить теоретические знания по данной теме.

2. Проанализировать статистические данные по заболеваемости СД первого типа среди детского населения.

3. Изучить результаты интервьюирования родителей детей, страдающих СД первого типа.

# **Методы исследования:**

# *Например:*

**Методы исследования:** анализ научной литературы, статистический метод, математический метод, социологический метод (интервьюирование или анкетирование).

# **Практическая значимость курсовой работы:**

# *Например:*

 **Практическая значимость курсовой работы** заключается в том, что методические рекомендации, разработанные в ходе исследования, могут быть использованы при оказании сестринской помощи детям, страдающим СД первого типа.

# **Краткое описание структуры работы:**

# *Например:*

 **Краткое описание структуры работы:** список сокращений, введение, теоретическая часть, практическая часть, заключение, список использованной литературы, приложения.

# **ГЛАВА 1. ТЕОРЕТИЧЕСКАЯ ЧАСТЬ**

#### **1.1. Название параграфа**

Названия глав и параграфов оформляются «по центру» листа. Заголовки глав и параграфа отделяются от текста 1,5 интервалом, и выполняется шрифтом «Times New Roman», размером № 14 Ж, нумерация страниц размером №12. Переносы слов в заголовках не ставятся. Знаки (точку или двоеточие) в конце заголовков не ставят.

Если заголовок состоит из двух предложений, их разделяют точкой.

Не допускается выделение заголовков другим цветом, подчеркиванием, выделение курсивом, отведением для них отдельных страниц работы.

Каждую главу основной части текста работы, а также введение, заключение, список использованной литературы, приложения следует начинать с новой страницы.

На одной странице недопустимо наличие 2 параграфов.

Нельзя отрывать название параграфа от последующего за ним текста, если он располагается в конце страницы.

Объем курсовой работы должен быть в размере 25-30 страниц, причем теоретическая часть должна составлять не более 1/3 от всей исследовательской работы. Студенту при определении объема курсовой работы необходимо помнить, что в приложении считается только первая страница.

В конце теоретической и практической главы курсовой работы студент должен сделать вывод в размере не более 8-10 предложений.

При формулировке вывода в конце главы рекомендуется использовать следующие слова: таким образом, на основании вышеизложенного, вывод по I или II главе и т.п.

# *Например:*

Вывод по I главе: СД на современном этапе продолжает оставаться одной из наиболее актуальных проблем мировой медицины.

Теоретическая часть курсовой работы может состоять из двух или трех

параграфов.

Практическая часть курсовой работы должна иметь в своем составе не менее 3 частей:

# **2.1.** А**нализ статистических данных по**….

Статистические данные при написании курсовой работы должны быть проанализированы в определенном порядке (от общего к частному): сначала озвучивается статистика в мире, потом в стране (Россия), регионе, городе.

Если студент использует при анализе статистических данных сравнения, то объекты, выбранные им с этой целью должны быть равнозначны по масштабу, например, Краснодарский и Ставропольский край, Москва и Санкт-Петербург и т.п.

В зависимости от темы исследования данный пункт может быть исключен из структуры курсовой работы. Если данного пункта нет, то после пункта **Анализ результатов интервьюирования (анкетирования)** … может быть вставлен пункт **Разработка (составление) методических рекомендаций по (с целью)…**

**2.2.** Х**арактеристика базы исследования**, которая начинается словами: «Практическая часть курсовой работы выполнена на базе...».

При описании базы исследования не указывается фактический адрес медицинского учреждения.

# *Например:*

Практическая часть курсовой работы была выполнена на базе поликлиники ГБУЗ «Успенская центральная районная больница» МЗ КК.

В данном пункте студент должен раскрыть структуру ЛПУ, его задачи, функции.

Не рекомендовано излагать в характеристике базы исследования историю создания лечебного учреждения, озвучивать личные данные главных врачей соответствующих ЛПУ.

**2.3. Анализ результатов интервьюирования** … (если респондентов не более 50 человек) или **анкетирования** …. (если респондентов не менее 50 человек).

Данный пункт курсовой работы нужно начать с обоснования выбора метода исследования (интервьюирование или анкетирование).

# *Например:*

Чтобы определить роль медицинской сестры в профилактике паразитарных заболеваний среди детского населения, было проведено социологическое исследование в виде интервьюирования.

Далее обязательно указывается количество респондентов, участвующих в опросе или анкетировании.

# *Например:*

В опросе, проведённом на базе ГБУЗ «Успенская центральная районная больница» МЗ КК, приняли участие тридцать пять родителей детей раннего детства, пришедших на приеме к врачу-педиатру.

После студент должен перейти непосредственно к анализу социологического исследования.

#### *Например:*

Проанализировав результаты опроса (приложение 1), нами были сделаны следующие выводы:

Каждый вопрос интервьюирования или анкетирования должен быть раскрыть в процентном и цифровом изложении (при сложении процентов у студента должно получиться сумма равная 100%, а в цифровом подсчете количество порошенных должно совпасть с общим числом заявленных респондентов).

## *Например:*

На вопрос «Знаете ли Вы о паразитарных заболеваниях?» ответили: 30 человек (86%) - да, 2 человека (6%) - нет, 3 человека (8%) -затруднились с ответом.

По каждому вопросу интервьюирования или анкетирования студент должен сделать вывод.

#### *Например:*

Можно сделать вывод о том, что большинство респондентов имеют понятие о паразитарных заболеваниях.

#### *Или*

Это свидетельствует об эффективности работы медицинской сестры по направлению санитарно-гигиенического просвещения родителей.

#### *Или*

Положительный ответ большинства опрашиваемых говорит о том, что медицинская сестра проводит работу, направленную на просвещению родителей по данной тематике в полном объеме.

Однако, вывод получаемый в ходе исследования не всегда имеет положительную окраску:

#### *Например:*

Несмотря на то, что большинство респондентов ответило положительно на поставленный вопрос, нами была выявлена группа лиц имеющих дефицит знаний по данной теме.

Вследствие данного факта, выявленного при опросе или анкетировании, для ликвидации недостатка знаний респондентов студент должен разработать методические рекомендации в виде беседы, лекции, памятки и т.д. и донести с их помощью недостающую информацию до опрашиваемых.

# *Например:*

Большинство респондентов знают о диагностике энтеробиоза, но в ходе опроса была выявлена небольшая группа опрашиваемых, обладающих дефицитом знаний по данной теме. В связи с этим нами была создана памятка на тему: «Диагностика энтеробиоза» (приложение 2).

Все приложения, которые разрабатывает студент при проведении анализа опроса, должны получить соответствующую нумерацию и быть обязательно представлены в соответствующем разделе курсовой работы. В разделе **«Приложения**» все имеющиеся приложения выстраиваются по порядку упоминания в тексте курсовой работы.

После вывода, сделанного на основании полученных данных анкетирования или интервьюирования, студент должен раскрыть сущность задаваемого вопроса в размере не более 8-10 предложений.

# *Например:*

На следующий вопрос: «Знаете ли Вы о принципах лечении СД?» респонденты ответили следующим образом: 16 человек (80%) – да, 1 человек (5%) – нет, 3 человека (15%) – затрудняюсь ответить. Результаты ответов на данный вопрос свидетельствуют об успешной просветительной деятельности медицинских сестер, которые ответственно подходят к своей работе. Ведь СД 1 типа – тяжелое хроническое заболевание, которое требует постоянного лечения на протяжении всей жизни пациента. Именно поэтому необходимо знать и неукоснительно соблюдать следующие принципы лечения СД: инсулинотерапия, диетотерапия, дозированные физические нагрузки, обучение и самоконтроль, психологическая помощь.

# **ЗАКЛЮЧЕНИЕ**

Заголовок оформляется по центру, шрифт 14 ж.

Заключение представляет собой основные мысли, взятые из введения, выводов по теоретической и практической частей курсовой работы, однако студенту недопустимо использовать простое копирование данных частей текста. Объем заключения должен быть в размере 1, 5 - 2 страниц.

На последней странице текста заключения производится подпись автора через 2 интервала по центру. Одновременно на этой же строке слева указывается дата подписания ВКР.

# *Например:*

В данном случае играют первостепенную роль сотрудники медицинской организации, которые являются главным источником информации для населения по вакцинопрофилактике. Следовательно, в ходе исследования подтверждена важность санитарно–просветительской работы участковой медицинской сестры.

*\_\_\_\_\_\_\_\_\_\_\_\_\_ \_\_\_\_\_\_\_\_\_\_\_\_\_\_\_\_*

(дата) (подпись студента)

# **СПИСОК ИСПОЛЬЗОВАННОЙ ЛИТЕРАТУРЫ**

Заголовок оформляется по центру, шрифт 14 ж.

В списке использованной литературы указываются не менее 20 литературных источников, 5 из которых должны быть не старше 5 лет.

Литературные источники указываются в алфавитном порядке.

# *Например:*

1. Алексеев С.В, Уселко В.Р. Гигиена труда. - М: Медицина, 2018. - 576 с.

2. Андреев Ю.А. Новые Три кита здоровья. - М.: Феникс, 2017. - 350 с.

3. Барановский А. Ю. Диетология. - СПб.: Питер, 2018. - 960 с.

4. Воробьев Р.И. Питание и здоровье. - М.: Медицина, 2020. - 156 с.

В списке литературы указывается общее количество страниц издания.

Если указаны газеты или журналы, то обязательно указывается диапазон страниц статьи на которую идет ссылка.

# *Например:*

6. Бородина В.Д., Баграмян Д.В. Осложнения сахарного диабета//Международный студенческий научный вестник, – 2016. - № 4. – С. 57-59

Названия издательств указываются без кавычек.

Название данного пункта плана **СПИСОК ИСПОЛЬЗОВАННОЙ ЛИТЕРАТУРЫ** студенту необходимо заменить на **СПИСОК ИСПОЛЬЗОВАННЫХ ИСТОЧНИКОВ,** если обучающийся указывает в данном пункте курсовой работы не только учебную и научную литературу, но и нормативно-правовые акты. Желательно при написании курсовой работы указывать нормативно-правовую базу, так как профессиональная деятельность в медицинской сфере невозможна без знания и использования нормативно-правовых актов.

#### **Нормативно-правовые акты**

Нормативно-правовые акты перечисляются в хронологическом порядке, начиная с новейшей даты выхода нормативно-правого акта.

# *Например:*

1. Приказ Минздрава России от 1 октября 2020 года N 1054н "Об утверждении стандартов медицинской помощи взрослым при сахарном диабете 2 типа".

2. Приказ Минздрава РФ от 9 ноября 2012 года N 858н "Об утверждении стандарта специализированной медицинской помощи при инсулиннезависимом сахарном диабете".

3. Приказ Минздрава РФ от 16 июля 2001 года N 267 «О развитии диабетологической помощи населению Российской Федерации».

Нормативно-правовые акты указываются в последней редакции. Все нормативно-правовые акты располагают по нисходящей в зависимости от ранга документа: федеральные, регионарные, и в конце нормативноправовые акты локального значения.

#### *Например:*

1. Конституция Российской Федерации (принята всенародным голосованием 12.12.1993) (с учетом поправок, внесенных Законами Российской Федерации о поправках к Конституции Российской Федерации от 30.12.2008 N 6-ФКЗ, от 30.12.2008 N 7-ФКЗ) // Российская газета. N 7. 21.01.2009 или Собрание законодательства Российской Федерации. 26.01.2009. N 4. Ст. 445.

2. Федеральный конституционный закон от 28.04.1995 N 1-ФКЗ (ред. от 06.12.2011) "Об арбитражных судах в Российской Федерации"// Российская газета. N 278. 09.12.2011 или Собрание законодательства Российской Федерации. 12.12.2011. N 50. Ст. 7334.

3. Приказ МЗ РФ, СанПин.

4. Локальные нормативно-правовые акты (методические рекомендации и методические указания).

Обязательно указание официального источника получения нормативно-правового акта.

Дата выхода нормативно-правового акта может указываться двумя способами: 24 апреля 2010 года или 24.04.2010.

В курсовой работе может быть использован только один способ

обозначения даты выхода нормативно-правового акта.

# **Учебная и научная литература**

В данном разделе перечисляется учебная, научная, монографическая литература и материалы периодической печати.

Литература располагается в алфавитном порядке.

Нумерация каждого раздела в списке использованной литературы начинается с единицы. В списке литературы указываются только те источники, на которые ссылается автор в работе.

Если студент ссылается на статью в журнале, знак «с» пишется с большой буквы перед нумерацией страниц и после него ставиться точка. Если указывается научная или учебная литература, то знак «с» пишется с маленькой буквы после цифрового определения страниц и после него также ставиться точка.

## *Например:*

1. Андреев С.Е., Сивачева И.А., Федотова А.И. Хирургия: Учебнопрактическое пособие. – М.: Проспект, 2015. – 135 с.

2. Садофьева В.И., Овсепян В.А. Сколиоз и его ранняя диагностика у детей // Раннее выявление, диспансеризация и лечение детей с заболеванием опорно – двигательного аппарата. – Л. – 2017. – №2 – С. 74 – 78

## **Интернет ресурсы**

При указании интернет ресурсов нельзя использовать ссылки на ru.wikipedia.org, referatbank и т.п. Можно использовать только официальные сайты государственных учреждений, например, rosstat.gov.ru.

## *Например:*

1. Консультант Плюс www.consultant.ru

При указании интернет ресурсов необходимо уточнить материал, который был использован студентом при написании курсовой работы.

#### *Например:*

1. Отчет за 2022 г. Роспотребнадзор [www.rospotrebnadzor.ru](https://www.rospotrebnadzor.ru/)

# **ПРИЛОЖЕНИЕ 1**

#### Анкета

Уважаемый респондент, просим Вас принять участие в анонимном анкетировании

# Вопросы анкеты

1. Знаете ли Вы, что такое рациональное питание?

a) да;

b) нет;

c) затрудняюсь ответить.

2. ….

# Благодарим за сотрудничество!

Студент должен помнить, что анкета, при выборе соответствующего социологического метода исследования, должна состоять не менее из 15 вопросов, а при интервьюировании, опросник должен содержать не менее 10 вопросов.